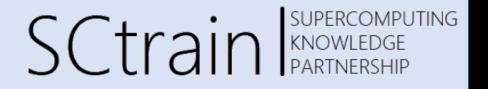

# Introduction to Machine Learning with scikit-learn

Georg Zitzlsberger, IT4Innovations

29.06.2023

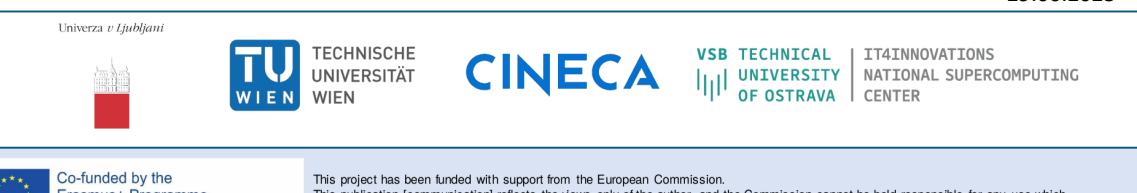

Erasmus+ Programme of the European Union This publication [communication] reflects the views only of the author, and the Commission cannot be held responsible for any use which may be made of the information contained therein.

### Agenda

Georg Zitzlsberger, IT4Innovations

What Method is the Best for Me?

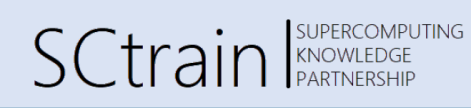

What is scikit-learn? Classification Regression Clustering Dimensionality Reduction Model Selection Pre-Processing

What is scikit-learn?

### What is scikit-learn?

Georg Zitzlsberger, IT4Innovations

- $\bullet$  Simple and efficient tools for predictive data analysis
	- Machine Learning methods
	- Data processing
	- Visualization
- Accessible to everybody, and reusable in various contexts
	- Documented API with lot's of examples
	- Not bound to Training frameworks (e.g. Tensorflow, Pytorch)
	- **•** Building blocks for your data analysis
- Built on *NumPy*, *SciPy*, and *matplotlib*
	- No own data types (unlike Pandas)
	- Benefit from NumPy and SciPy optimizations
	- **Extends the most common visualisation tool**
- Open source (BSD license) and Version 1.0 since September 2021

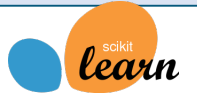

**SCtrain** ENDERCOMPLEDGE

### Tools of scikit-learn

Georg Zitzlsberger, IT4Innovations

#### **ClassificaƟon:**

Categorizing objects to one or more classes.

- Support Vector Machines (SVM)
- Nearest Neighbors
- Random Forest
- …

#### **e** Regression:

Prediction of one (uni-) or more (multi-variate) continuous-valued attributes.

- Support Vector Regression (SVR)
- Nearest Neighbors
- Random Forest

…

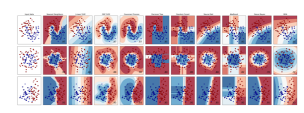

**SCtrain** KNOWLEDGE

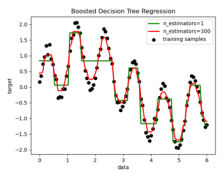

**SUPERCOMPUTING** 

### Tools of scikit-learn

Georg Zitzlsberger, IT4Innovations

- Clustering: Group objects of a set.
	- $\bullet$  k-Means
	- Spectral Clustering
	- $\bullet$  Mean-Shift
	- $\ddotsc$

#### • Dimensionality reduction:

Reducing the number of random variables.

- Principal Component Analysis (PCA)
- Feature Selection
- non-Negative Matrix Factorization
- $\ddotsc$

# SCtrain SUPERCOMPUTING

Cmeans clustering on the digits dataset (PCA-reduced data) ustering on the digits dataset (PLA-rec<br>Centroids are marked with white cross

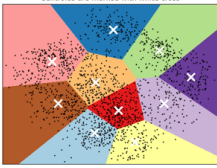

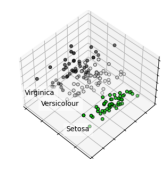

### Tools of scikit-learn - cont'd

Georg Zitzlsberger, IT4Innovations

#### **Model selecƟon:**

Compare, validate and choose parameters/models.

- **Grid Search**
- Cross Validation
- …

#### **• Pre-Processing:**

Prepare/transform data before training models.

- Conversion
- Normalization
- Feature Extraction
- …

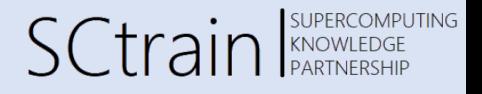

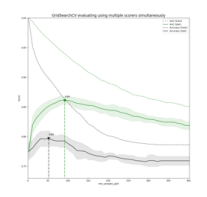

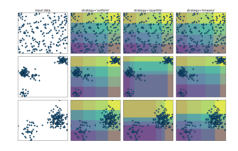

### SCtrain SUPERCOMPUTING Georg Zitzlsberger, IT4Innovations **Coun** Install User Guide API Examples More  $Go$ User Guide scikit-learn 0.24.1<br>Other versions 1. Supervised learning Please cite us if you use the soft-<br>ware. 1.1. Linear Models 1.1.1. Linear Models<br>
• 1.1.1. Ordinary Least Squares<br>
• 1.1.2. Ridge regression and classification<br>
• 1.1.3. Ridsso<br>
• 1.1.4. Mult-task Lasso<br>
• 1.1.5. Eastic-Net<br>
• 1.1.5. Eastic-Net<br>
• 1.1.7. Least Angle Regression<br>
• ware.<br>
1. Supervised learning<br>
2. Model selection and evaluation<br>
3. Model selection and evaluation<br>
4. Inspection<br>
6. Visualizations<br>
7. Dataset tooding utilities<br>
9. Computing with scilicit-earn<br>
10. Common pitfalis and<br> The User Guide can be found  $\blacklozenge$  here

User Guide

### Choosing the Right Estimator

Georg Zitzlsberger, IT4Innovations

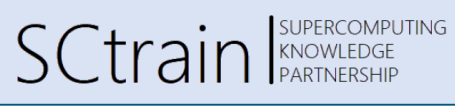

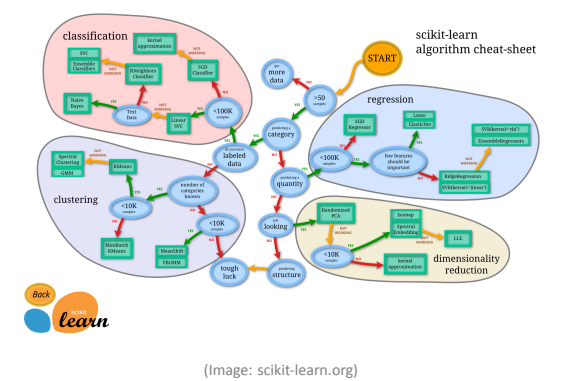

Linked map can be found  $\rightarrow$  here

## How to Get scikit-learn

Georg Zitzlsberger, IT4Innovations

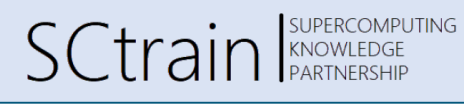

- Open Source (BSD License) available on Github
- Current version: *1.2.2*
- Easy install via PIP or Conda for Windows, macOS and Linux, e.g: \$ pip install scikit-learn or
	- \$ conda install -c intel scikit-learn

### Programming Model

Georg Zitzlsberger, IT4Innovations

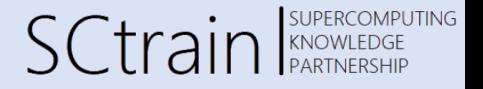

- Builds on *NumPy*, *SciPy* and *matplotlib*:
	- Avoids conversion of data types
	- Can be integrated seamlessly, even with Tensorflow and Pytorch
	- Benefits from performance optimizations of BLAS, FFT, etc. optimizations
- scikit-learn available as Python module:

```
import sklearn
sklearn.show versions()
System:
    python: 3.8.6 | packaged by conda-forge | (default , Dec 26 2020, 05:05:16) [GCC 9.3.0]
executable: /opt/conda/bin/python
   machine: Linux -3.10.0-1127.13.1.el7.x86_64-x86_64-with-glibc2.10
Python dependencies:
          pip: 20.3.3
   setuptools: 49.6.0.post20201009
      sklearn: 0.24.0
        numpy: 1.19.5
        scipy: 1.5.3
       Cython: 0.29.21
       pandas: 1.1.5
   matplotlib: 3.3.3
       joblib: 1.0.0
threadpoolctl: 2.1.0
```
Built with OpenMP: True

• Typical input (n\_samples, n\_features), but others are also possible

### Example Datasets

Georg Zitzlsberger, IT4Innovations

- **Easy access to refuge datasets** via sklearn.datasets:
	- Boston house prices dataset
	- Iris plants dataset
	- Diabetes dataset
	- Optical recognition of handwritten digits dataset
	- Linnerrud dataset
	- Wine recognition dataset
	- Breast cancer wisconsin (diagnostic) dataset

#### **.** Loading via:

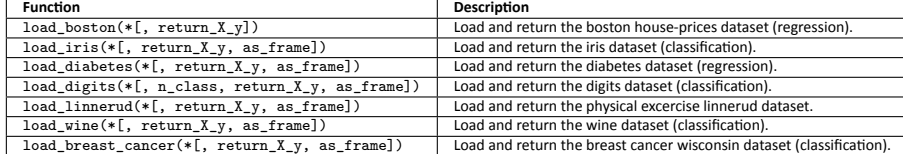

SCtrain SUPERCOMPUTING

### Using Example Datasets

Georg Zitzlsberger, IT4Innovations

- **Convention:** 
	- $\bullet$  X: Data for training/prediction
	- y: Label in case of supervised learning (aka. target)
	- n\_class: How many classes from the set to use
	- return X y: Boolean, if tuple of data and label is desired
	- as frame: Boolean, if Pandas DataFrame is desired

return\_X\_y=True. as\_frame=False)

#### **•** Example:

```
import sklearn.datasets
sk_digits = sklearn.datasets.load_digits(n_class=2,
print(sk_digits)
```

```
(array([[ 0., 0., 5., ..., 0., 0., 0.],
 ...,
[ 0., 0., 6., ..., 6., 0., 0.]]),
array([0, 1, 0, 1, 0, 1, 0, 0,
          ...,
1, 1, 1, 1, 1, 0, 1, 0]))
```
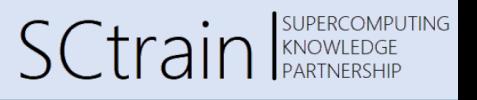

**Datume** 

data - punch Dictionary-like object, with the following attributes

data : (ndarray, dataframe) of shape (1797, 64) The flattened data matrix. If as frame=True, data will be a pandas DataFrame

target: (ndarray, Series) of shape (1797.) The classification target. If as frame=True, target will be a pandas Series.

feature names list The names of the dataset columns

target names: list The names of target classes

New in version 0.20

frame: DataFrame of shape (1797, 65) Only present when as frame=True. DataFrame with data and target

New in version 0.23

Images: (ndarray) of shape (1797, 8, 8) The raw image data

**DESCR: str** The full description of the dataset

(data, target) : tuple if return X v is True New in version 0.18

This is a copy of the test set of the UCI ML hand-written digits datasets.

https://archive.ics.uci.edu/ml/datasets/Optical+Recognition+of+Handwritten+Digits

Classification

### Classification

Georg Zitzlsberger, IT4Innovations

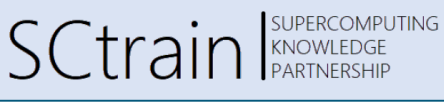

- Supervised: Label information is available and can be used for learning
- Unsupervised: No (initial) labels and learning needs to structure data on its own
- $\bullet$  Many classification methods exist:

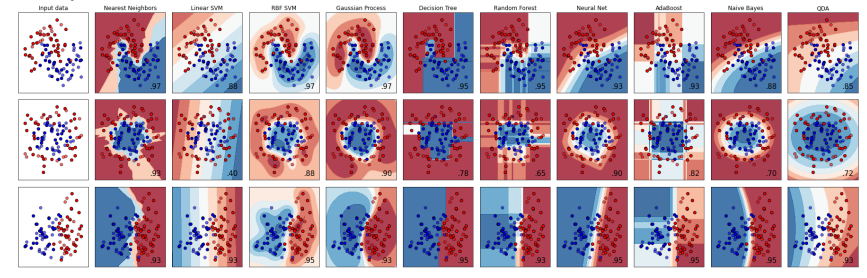

From scikit-learn documentation: Class

Regression

### Regression

Georg Zitzlsberger, IT4Innovations

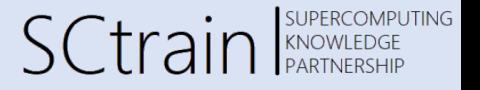

- Classification vs. Regression<sup>1</sup>:
	- Classify for categorical output
	- Regression: predicting continuous-valued attribute(s)
- Can be "by-products" of classification methods, e.g.: RandomForestClassifier and RandomForestRegressor, or SVC and SVR

 $<sup>1</sup>$ As scikit-learn regards it.</sup>

### Regression Example: Random Forest

Georg Zitzlsberger, IT4Innovations

- **Ensemble of decision trees**
- Perturb-and-combine technique applied to trees
- **Considers diverse set of classifiers**
- Randomization is achieved by selection of different classifiers
- Prediction is majority vote or average over all trees
- Easily extends to multi-output problems

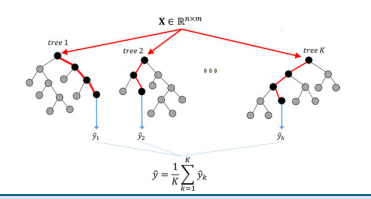

Process Variable Importance Analysis by Use of Random Forests in a Shapley Regression Framework, Aldrich

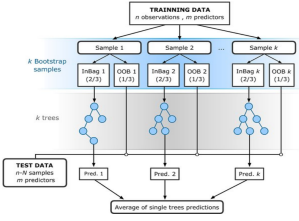

SCtrain REAR COMPLET

**SUPERCOMPUTING** 

Modelling interannual variation in the spring and autumn land surface phenology of the European forest, Rodriguez-Galiano, et al.

### Random Forest Example

Georg Zitzlsberger, IT4Innovations

import numpy as np<br>import matplotlib.pyplot as plt<br>from sklearn.ensemble import RandomForestRegressor<br>from sklearn.modtl.selection import train\_test\_split<br>from sklearn.multioutput import MultiOutputRegressor # Create a random dataset<br>rng = np.random.RandomState(1)<br>X = np.sort(200 \* rng.rand(600, 1) - 100, axis=0)<br>y = np.array([np.pi \* np.cos(X).ravel()]).T<br>y += (0.5 - rng.rand(\*y.shape)) X\_train , X\_test, y\_train , y\_test = train\_test\_split( X, y, train\_size=400, test\_size=200, random\_state=4) max\_depth = 30<br>regr\_multirf = MultiOutputRegressor(n\_estimators=100,<br>RandomForestRegressor(n\_estimators=100,<br>regr\_multirf.fit(X\_train, y\_train) random\_state=0)) regr\_rf = RandomForestRegressor(n\_estimators=100,<br>max\_depth=max\_depth,<br>random\_state=2)<br>regr\_rf.fit(X\_train , y\_train) # Predict on new data y\_multirf = regr\_multirf.predict(X\_test) y\_rf = regr\_rf.predict(X\_test)

SCtrain SUPERCOMPUTING

#Plot the results<br>
a = 50<br>
plt.scatter(y\_test[:, 0], y\_test[:, 1], edgecolor="k",<br>
a = 0.4<br>
plt.scatter(y\_test[:, 0], y\_test[:, 1], edgecolor="k",<br>
plt.scatter(y\_multirf[:, 0], y\_multirf[:, 1], edgecolor="k",<br>
c="conflower

plt.xlim([-6, 6])<br>plt.xlabel("target 1")<br>plt.xlabel("target 1")<br>plt.title("Comparing random forests and the multi-output " +<br>plt.legend()<br>plt.show()

c="c", s=s, marker="^", alpha=a, label="RF score=%.2f" % regr\_rf.score(X\_test, y\_test))

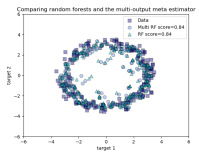

Python source code: Random Forest Regression

Clustering

### Clustering

Georg Zitzlsberger, IT4Innovations

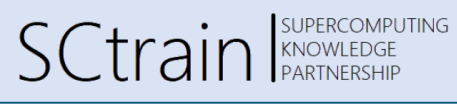

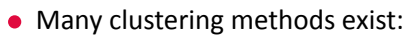

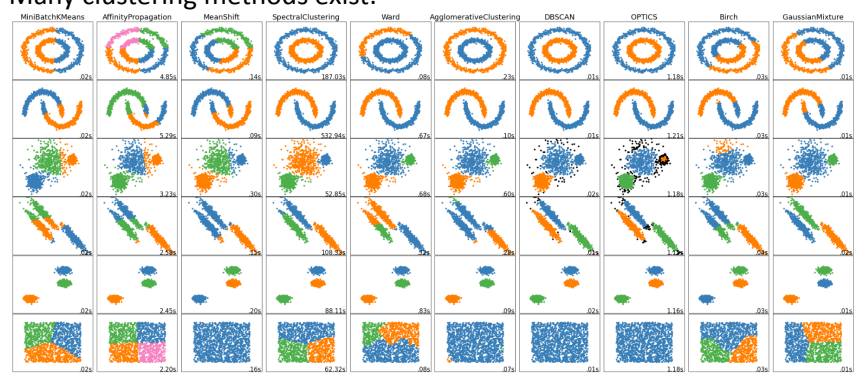

From scikit-learn documentation: P Clustering co

### Clustering

Georg Zitzlsberger, IT4Innovations

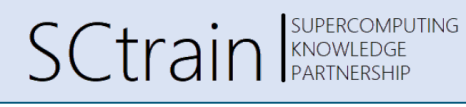

- Unsupervised: Find clusters (set of classes) automatically
- Clustering is applied in two steps:
	- 1. Train (i.e. identify) cluster with training data
	- 2. Retrieve the labels/metrics from the trained model

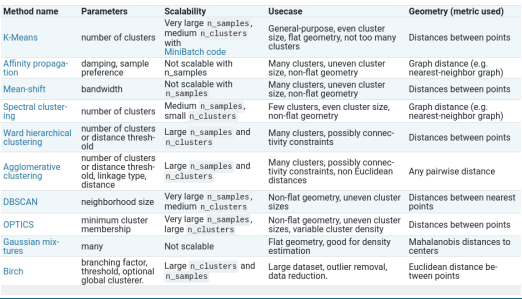

Table taken from  $\rightarrow$  documentation

Dimensionality Reduction

### Dimensionality Reduction

Georg Zitzlsberger, IT4Innovations

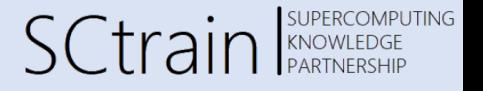

Richard Bellman: *The Curse of Dimensionality*

*The curse of dimensionality refers to various phenomena that arise when analyzing and organizing data in high-dimensional spaces that do not occur in lowdimensional settings such as the three-dimensional physical space of everyday experience.*

 $\bullet$  On the other hand, we want to work within dimensions as low as possible that still show the same/similar variance.

# Dimensionality Reduction Example: PCA

Georg Zitzlsberger, IT4Innovations

SUPERCOMPUTING<br>KNOWLEDGE<br>PARTNERSHIP

- Principal Component Analysis (PCA):
	- Batched PCA
	- Mini-batch like IncrementalPCA
	- PCA with randomized Singular Value Decomposition (svd\_solver='randomized')
	- Kernel based PCA KernelPCA
	- (e.g. RBF, polynomial, sigmoid)
- For some methods PCA might be a pre-requisite, e.g. SVM, K-Means
- Note that PCA looses information!

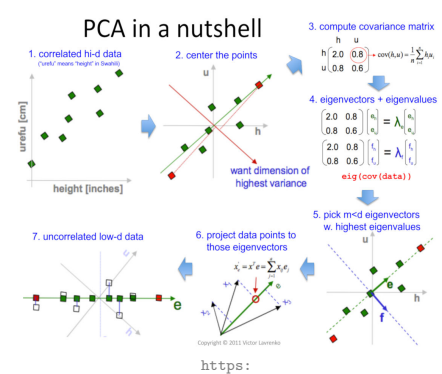

//devopedia.org/principal-component-analysis

# PCA Example: PCA with Randomized SVD SCtrain SUPERCOMPUTING

Georg Zitzlsberger, IT4Innovations

import logging<br>from numpy.random import RandomState<br>import matplotlib.pyplot as plt<br>from sklearn.datasets import fetch\_olivetti\_faces<br>from sklearn.import decomposition n\_row, n\_col = 2, 3 n\_components = n\_row \* n\_col image\_shape = (64, 64) rng = RandomState(0) # Load faces data faces, \_ = fetch\_olivetti\_faces(return\_X\_y=True, shuffle=True, random\_state=rng) n\_samples , n\_features = faces.shape # global centering<br>faces\_centered = faces - faces.mean(axis=0)<br># local centering<br>faces\_centered -= faces\_centered.mean(axis=1)<br>.reshape(n\_samples, -1) def plot\_gallery(title, images, n\_col=n\_col, n\_row=n\_row, cmap=plt.cm.gray): ...

plot\_gallery("First centered Olivetti faces", faces\_centered[:n\_components])

estimator = decomposition.PCA(n\_components=n\_components,<br>svd\_solver='randomized',<br>whiten=True) t0 = time()<br>data = faces<br>data = faces\_centered<br>train\_time = (time() - t0)<br>print("done in %0.3fs" % train\_time)<br>components\_ = estimator.components\_

plot\_gallery('PCA using randomized SVD - Train time %.1fs' % (train\_time), components\_[:n\_components])

plt.show() red Olivetti fa PCA using

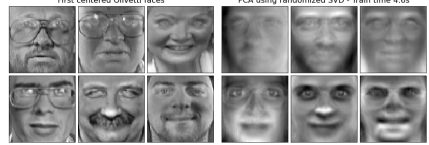

Python source code: Faces dataset decompositions

Model Selection

### Model Selection

Georg Zitzlsberger, IT4Innovations

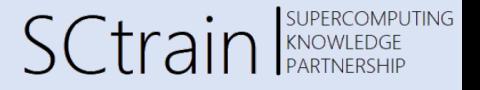

- For Estimators:
	- Cross-Validation (see hands-on exercise)
	- Tuning Hyper-Parameters
- Metrics and Scoring
- Validation Curves

Pre-Processing

### Pre-Processing

Georg Zitzlsberger, IT4Innovations

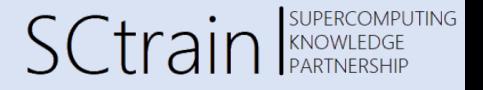

- Standardization, or mean removal and variance scaling
- Non-linear transformation (e.g. mapping to distributions)
- Normalization
- **•** Encoding categorical features
- Discretization
- $\bullet$  Imputation of missing values
- Generating polynomial features
- Custom transformers

What Method is the Best for Me?

### What Method is the Best for Me?

Georg Zitzlsberger, IT4Innovations

SCtrain SUPERCOMPUTING

We cannot answer that instantly, but consider the following requirements:

- How much training data do you have?
- Is your problem continuous or discrete?
- $\bullet$  What is the ratio  $\#_{features}$  and  $\#_{samples}$ ?
- Do you need a sparse model?
- Would reducing dimensionality be an option?
- Do you have a multi-task/-label problem?

Here's a great overview of (some) of the methods: **Data Science Cheatsheet**